1 Opracowanie: prof. dr hab. Jakub **TARADAJ**

1 AWF Katowice

# KRÓTKI PRZEWODNIK JAK PISAĆ REKOMENDACJE W ZAKRESIE FIZJOTERAPII W ŚWIETLE EVIDENCE BASED MEDICINE (EBM)

A short guide on how to write recommendations for physiotherapy in the light of Evidence Based Medicine (EBM).

### **1. Wybrane podstawy metodologii badań naukowych i zasady pisania rekomendacji w fizjoterapii**

Analizę merytoryczną publikacji, które staną się przyczynkiem do opracowania późniejszych rekomendacji trzeba przeprowadzić zgodnie z wytycznymi i metodologią Medycyny Opartej na Dowodach Naukowych (z ang. *Evidence Based Medicine – EBM*). Fakt ten oznacza, iż istnieje ściśle określony standard dotyczący oceny jakości zebranych artykułów naukowych oraz stworzenia ostatecznych zaleceń.

Do wykonania powyższych zadań można przyjąć następujący harmonogram:

- **zebranie niezbędnych materiałów w oparciu o naukowe, internetowe bazy medyczne w celu przeprowadzenia krytycznego przeglądu piśmiennictwa,**
- **ocena jakości metodologicznej zebranych publikacji i doniesień naukowych,**
- **analiza ukierunkowania i jednomyślności wniosków płynących z prac naukowych,**
- **oszacowanie ostatecznego poziomu oraz siły dowodu naukowego dotyczących obranej tematyki.**

Dla właściwego przeprowadzenia powyższych procedur należy skorzystać z opracowanych na potrzeby *EBM* algorytmów postępowania (Tabela 1 i 2). Oznacza to, że poddaną ocenie procedurę leczniczą lub diagnostyczną trzeba ostatecznie zakwalifikować do danego poziomu dowodu naukowego - od 1 (najlepszy wynik) do 5 (najsłabszy wynik) oraz siły dowodu naukowego – od A (najlepszy rezultat) do C (najsłabszy rezultat), a także rodzaju ostatecznej rekomendacji i dalszych wskazówek dla czytelnika (Tabela 3).

Do krytycznej oceny jakości randomizowanych badań klinicznych (z ang. *Randomized Clinical Trials – RCTs*) zaleca się wykorzystanie punktacji według skali szeroko stosowanej w australijskiej internetowej wyszukiwarce naukowej *Physiotherapy Evidence Database (PEDro)* – Tabela 4.

### **2. Dobór i przegląd piśmiennictwa**

Niezmiernie istotnym czynnikiem, który będzie rzutował na wiarygodność i rzetelność rekomendacji jest wybór właściwej wyszukiwarki internetowej jako źródła informacji. Zaleca się żeby dokonać krytycznego przeglądu piśmiennictwa jedynie w oparciu o uznane pod względem wartości naukowych internetowe bazy

medyczne: PubMed, MEDLINE, Physiotherapy Evidence Database (PEDro) oraz Web of Science Core Collection. Mimo znacznej popularności bazy SCOPUS (zwłaszcza w naszym kraju na skutek zmian ustawodawczych dotyczących parametryzacji jednostek naukowych) autor niniejszego opracowania nie poleca bezkrytycznego wykorzystania zasobów tego źródła. Wyszukiwarka ta obejmuje również szereg periodyków i wydawnictw o stosunkowo niewielkich walorach poznawczych, a wręcz o charakterze paranaukowym. Jednak ostateczna decyzja winna leżeć po stronie autorów tworzących dane rekomendacje.

Krajowa Izba

Niestety dostęp do części profesjonalnych baz naukowych jest odpłatny, stąd autor przedstawi przykładowe wykorzystanie zasobów wyszukiwarek oraz praktyczne wskazówki doboru danych pozycji piśmiennictwa w oparciu o te darmowe dla użytkowników (zasady są stosunkowo uniwersalne dla wszystkich wyżej wspomnianych baz naukowych). Warto pamiętać, że dostęp do wyszukiwarek takich jak MEDLINE, Web of Science lub SCOPUS jest nieodpłatny poprzez serwery instytucji badawczorozwojowych czyli uczelnie wyższe, biblioteki naukowe, szpitale kliniczne i uniwersyteckie.

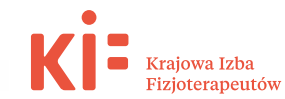

### Tabela 1. Poziom dowodu naukowego (procedury kliniczne/lecznicze)

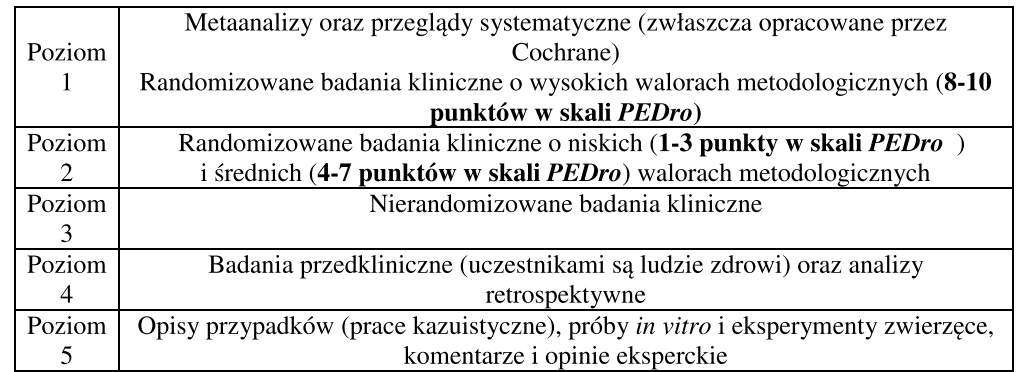

### Tabela 2. Siła dowodu naukowego (procedury kliniczne/lecznicze)

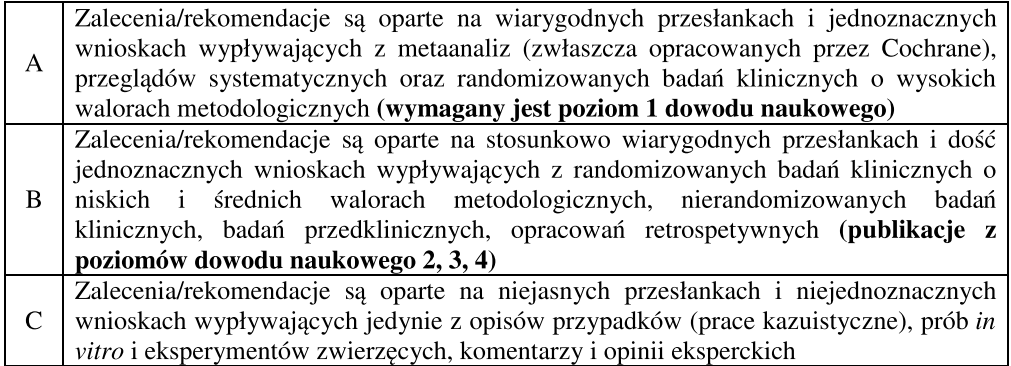

### Tabela 3. Typy rekomendacji wykorzystane w opracowaniu

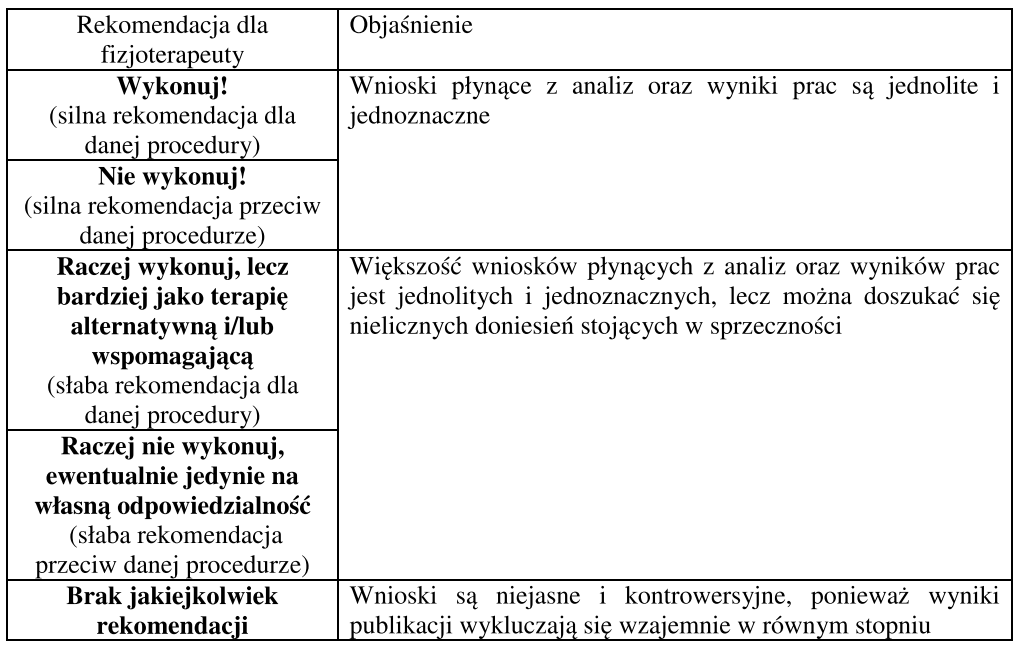

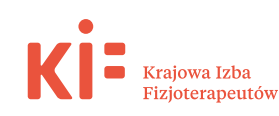

### Tabela 4. Punktacja według PEDro

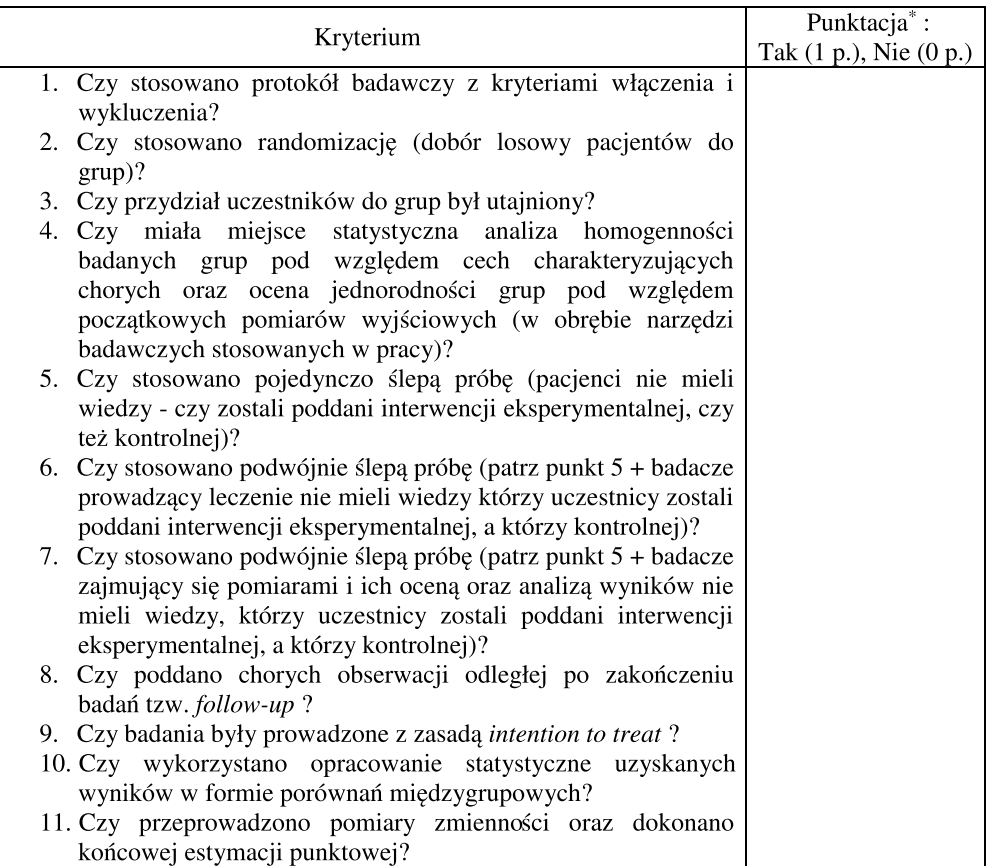

Legenda:

Maksymalna liczba punktów dla danej publikacji – 10 (pierwsze pytanie nie wchodzi do punktacji), Minimalna liczba punktów dla danej publikacji – 0

Ponadto w celu uniknięcia podejrzeń o obnażanie dorobku i osiągnięć osób trzecich podane przykłady będą dotyczyć głównie autora opracowania. Tym samym, zamierzeniem autora nie jest promocja własnych dokonań, a jedynie przekazanie czytelnikowi najistotniejszych i najbardziej podstawowych zasad posługiwania się daną wyszukiwarką.

### **Wyszukiwarka PubMed https://www.ncbi.nlm.nih.gov/pubmed/**

Z racjonalnych przyczyn nie jest możliwe na kartach niniejszego opracowania szczegółowe zapoznanie czytelnika z wszystkimi opcjami naukowych

wyszukiwarek internetowych. Powyższe przykłady mają na celu tylko nakreślić ogólne zasady podczas korzystania z ich zasobów. Przed rozpoczęciem prac nad tworzeniem rekomendacji zaleca się długotrwałą praktykę w tym zakresie.

Oprócz tego trzeba wykazać się znaczną cierpliwością nad studiowaniem danego zagadnienia i szukać poprzez liczne słowa kluczowe, mogące stanowić synonimy określonych terminów medycznych.

Kolejnym zagadnieniem staje się brak niektórych publikacji oryginalnych na wyszukiwarce *PEDro* (mogą wystąpić opóźnienia w aktualizacji zasobów, na przykład do roku czasu), które z kolei są indeksowane na innych witrynach. W takich przypadkach

zespół piszący rekomendacje musi samodzielnie i na własną odpowiedzialność oszacować punktację jakości metodologicznej wedle uznanych kryteriów. Trzeba pamiętać również, że nierzadko (przy indeksacji zwłaszcza w bazie *SCOPUS*) brak występowania danego artykułu w bazie *Physiotherapy Evidence Database* może być spowodowany po prostu niezakwalifikowaniem tego doniesienia ze względu na znaczące uchybienia metodologiczne.

W celu dokonania weryfikacji czy dany tytuł jest reprezentowany w zasobach *PEDro*, wyszukiwarka ta pozwala także na zaawansowane przeszukiwanie – w takich wypadkach można wybrać opcję *"Advanced search"*.

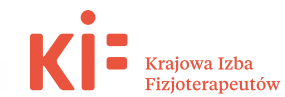

Przykład 1. Celem badaczy jest zebranie wiadomości na temat zastosowania laseroterapii w przypadku zapalenia nadkłykcia bocznego kości ramiennej z okresu ostatnich trzech lat, a także uzyskanie informacji odnośnie liczby publikacji z tzw. otwartym (darmowym) dostępem do pełnego tekstu artykułu (z ang. *Open Access*).

Krok 1. Należy na witrynie głównej wybrać opcję zaawansowanego przeszukiwania.

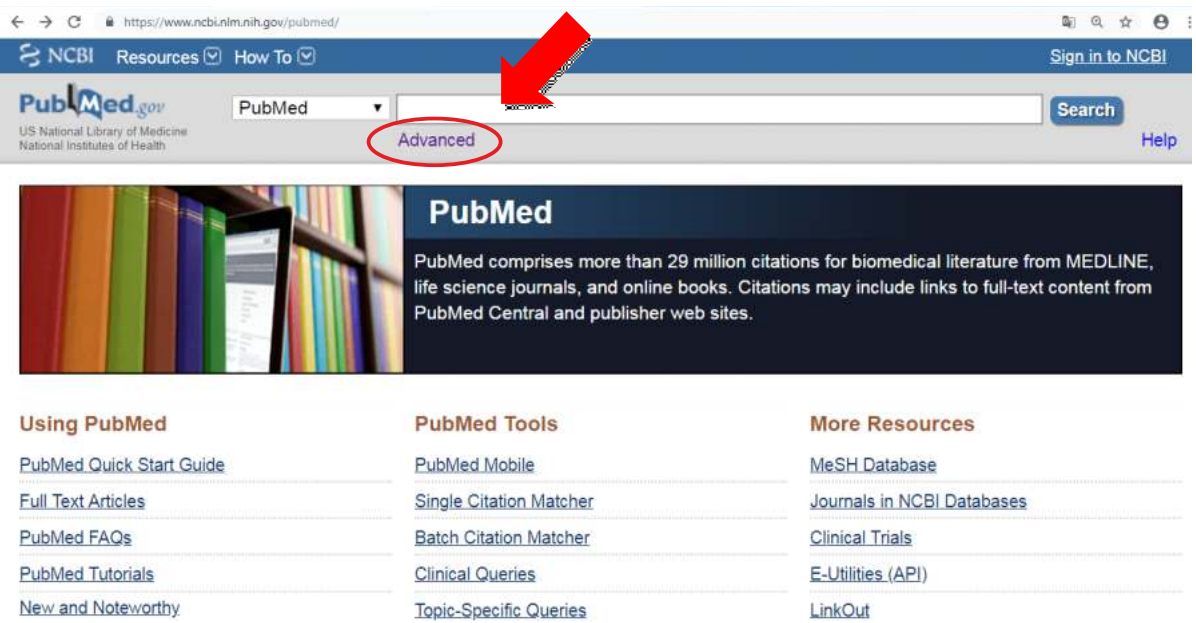

Krok 2. Trzeba wpisać odpowiednie słowa kluczowe, na przykład "laser therapy" oraz "lateral epicondylitis" przy włączonym operatorze logicznym "AND" (UWAGA: w przypadku rzeczywistego i wnikliwego przeszukiwania zbiorów wymaga się cierpliwego i wielokrotnego stosowania różnych słów kluczowych na dany temat, na przykład w powyższym wypadku "laser treatment", "tennis elbow" i inne). Następnie należy kliknąć *"Search"*

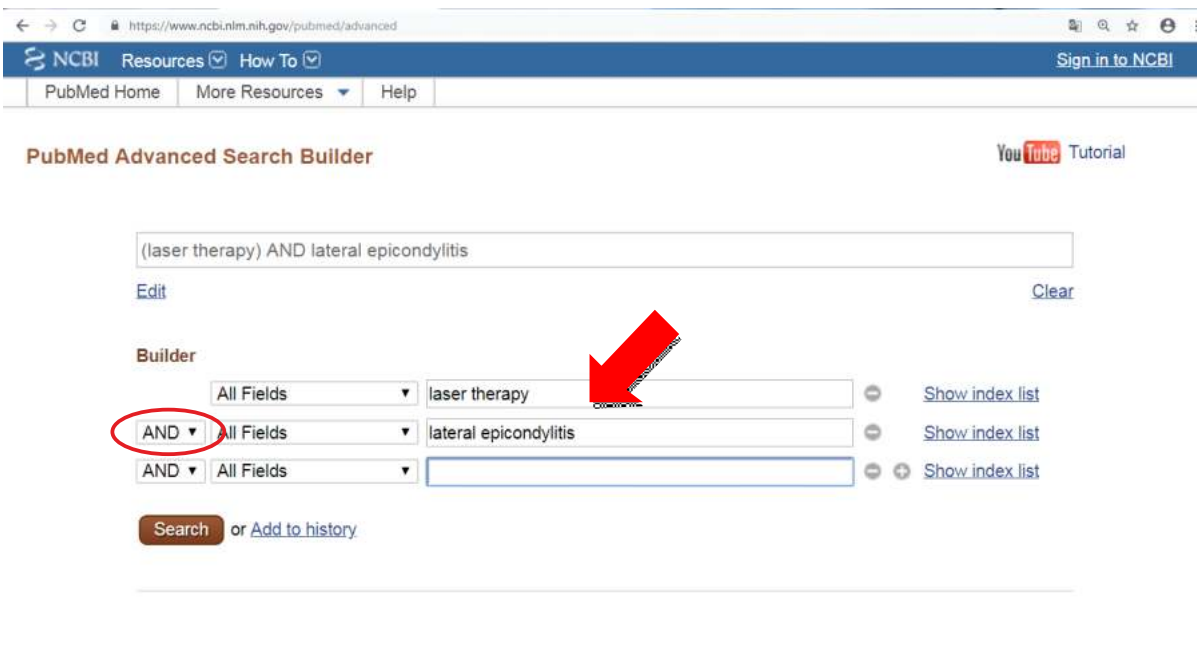

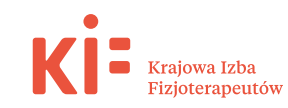

Krok 3. W wyniku przeszukiwania uzyskano listę publikacji, które potencjalnie spełniają oczekiwania badaczy

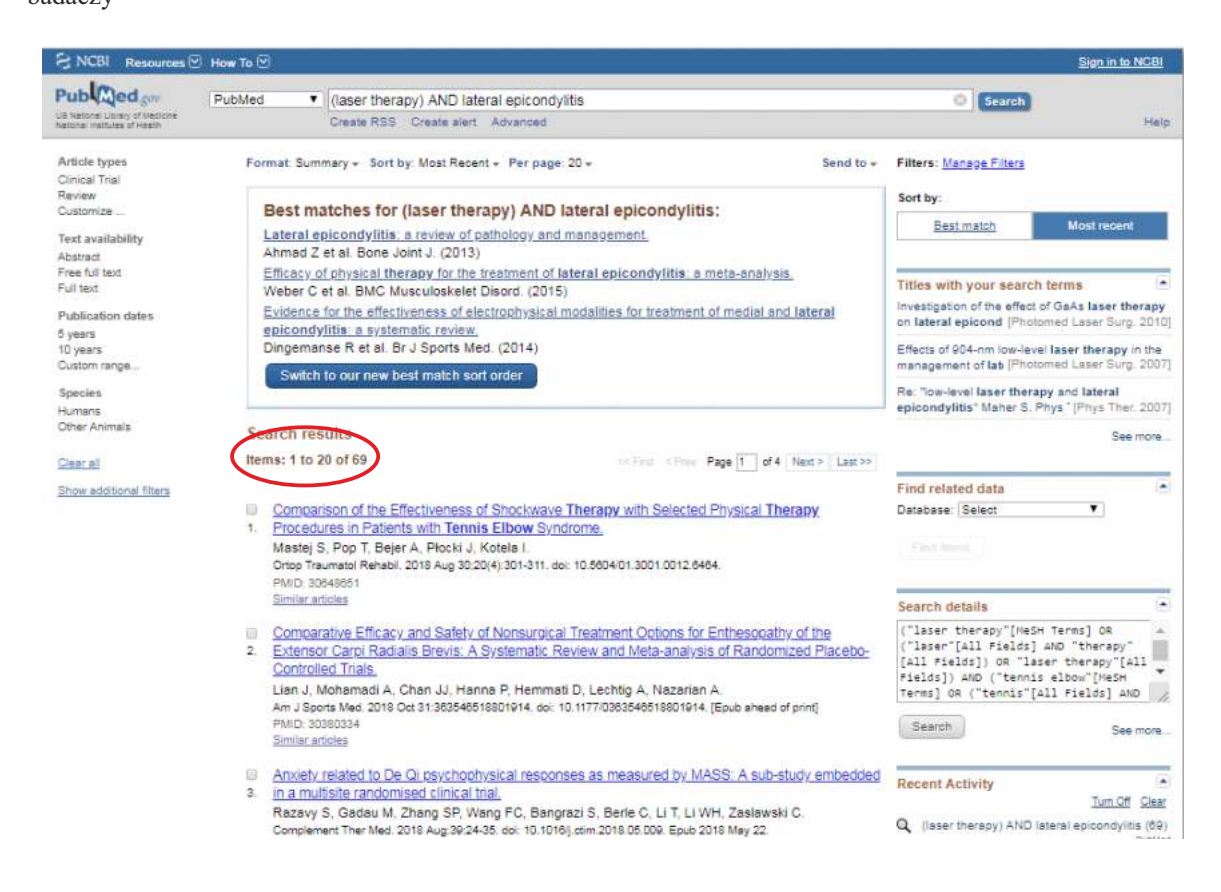

Krok 4. Następnie używając filtrów zawęża się obszar poszukiwań do ostatnich trzech lat (należy kliknąć *"Custom range"* i zaznaczyć przedział czasowy) oraz artykułów pełnotekstowych w wersji darmowej (trzeba kliknąć *"Free full text"*).

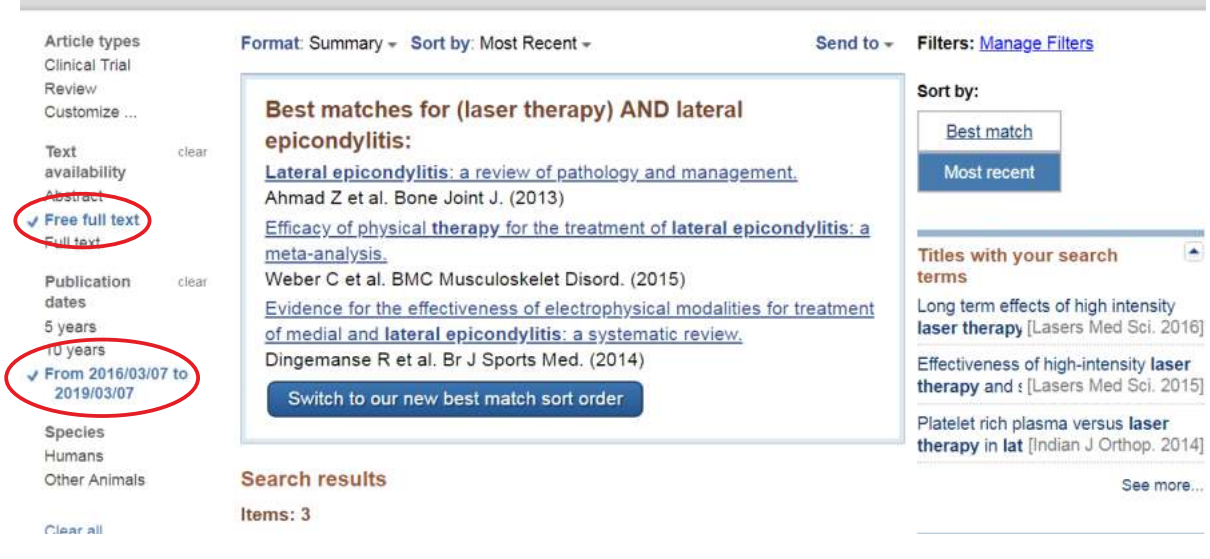

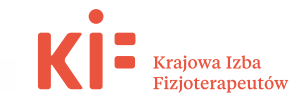

Przykład 2. Celem badaczy jest zebranie wiadomości na temat publikacji autorstwa Taradaj J., lecz jedynie prac przeglądowych z otwartym dostępem do artykułu (a w przypadku odnalezienia doniesienia dotyczącego zastosowania fali uderzeniowej w leczeniu trudno gojących się, zadaniem staje się dotarcie do streszczenia i pełnej treści).

Krok 1. Należy wpisać nazwisko i inicjał autora, dalej kliknąć "Search"

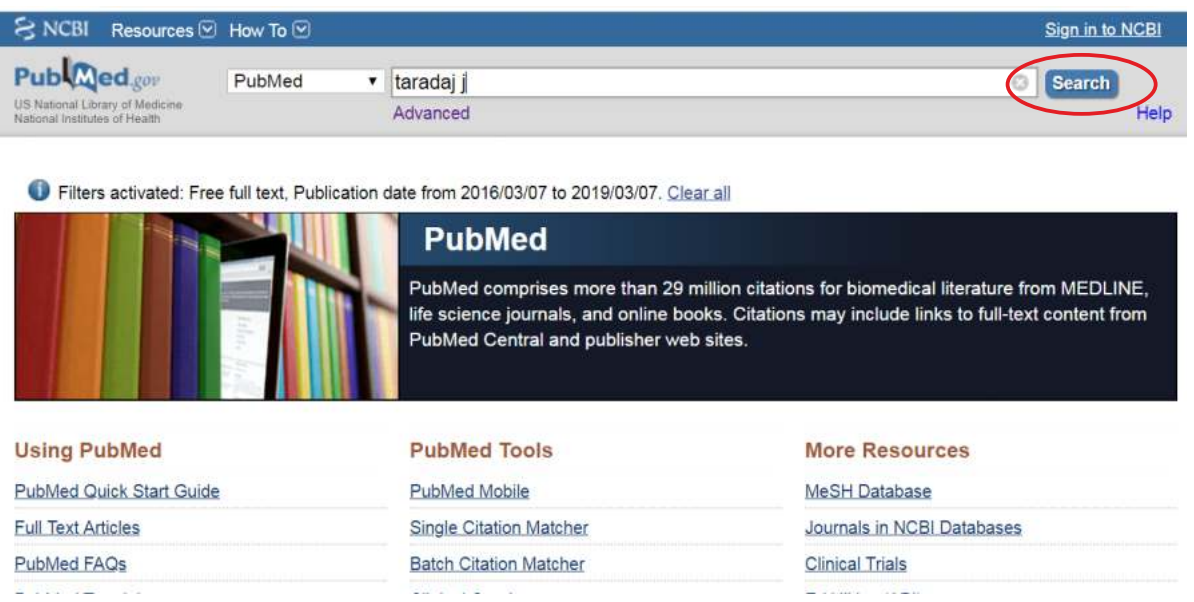

Krok 2. Następnie wykorzystuje się filtry "Free full text" oraz "Review – article types". Okazuje się, że praca nr 2 spełnia kryteria, dlatego też należy kliknąć na link czyli tytuł artykułu

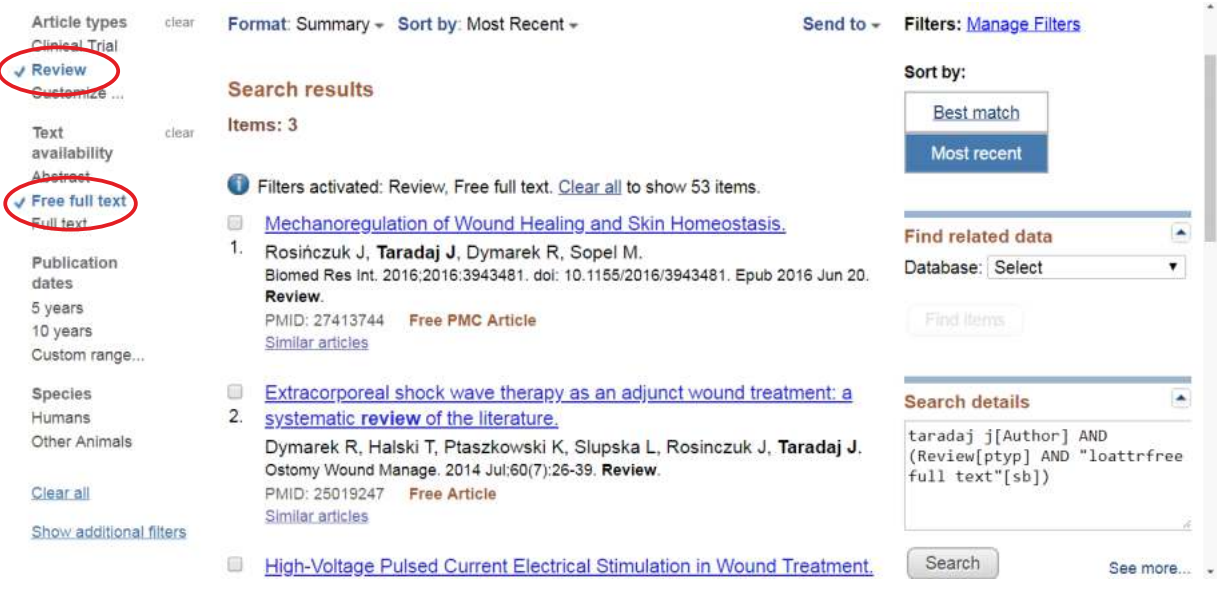

 $\overline{\mathbf{1}}$ 

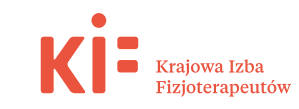

Krok 3. Widnieje streszczenie pracy, a także w prawej górnej części ekranu dostęp do niepłatnej wersji

pełnotekstowej

Ostomy Wound Manage, 2014 Jul 60(7):26-39.

### Extracorporeal shock wave therapy as an adjunct wound treatment: a systematic review of the literature.

Dymarek R<sup>1</sup>, Halski T<sup>2</sup>, Ptaszkowski K<sup>3</sup>, Slupska L<sup>4</sup>, Rosinczuk J<sup>1</sup>, Taradaj J<sup>5</sup>. Author information

### **Abstract**

Standard care procedures for complex wounds are sometimes supported and reinforced by physical treatment modalities such as extracorporeal shock wave therapy (ESWT). To evaluate available evidence of ESWT effectiveness in humans, a systematic review of the literature was conducted using MEDLINE, PubMed, Scopus, EBSCOhost, and PEDro databases. Of the 393 articles found, 13 met the publication date (year 2000-2013), study type (clinical study), language (English only), and abstract availability (yes) criteria. The 13 studies (n = 919 patients with wounds of varying etiologies) included seven randomized controlled trials that were evaluated using Cochrane Collaboration Group standards. Only studies with randomization, well prepared inclusion/exclusion criteria protocol, written in English, and full version available were analyzed. An additional six publications reporting results of other clinical studies including a total of 523patients were identified and summarized. ESWT was most commonly applied once or twice a week using used low or medium energy, focused or defocused generator heads (energy range 0.03 to 0.25 mJ/mm2; usually 0.1 mJ/mm2), and electrohydraulic or electromagnetic sources. Few safety concerne were reported and in the controlled clinical studies statistically significant differences in rates of

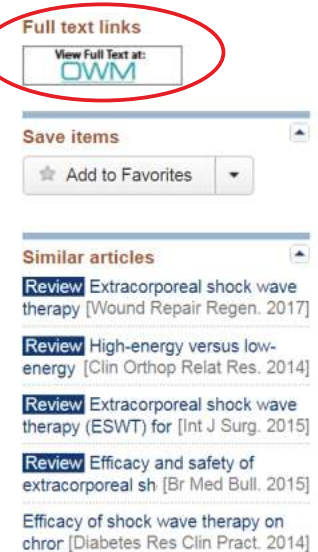

Przykład 3. Celem badaczy jest zebranie wiadomości na temat publikacji z zakresu oddziaływania zabiegów elektroakupunktury na ekspresję cytokin, a zwłaszcza w oparciu o eksperymenty zwierzęce.

Krok 1. Trzeba wpisać słowa kluczowe, na przykład *"electroacupuncture"* oraz *"cytokines"* przy włączonym operatorze logicznym "AND" i kliknąć "Search"

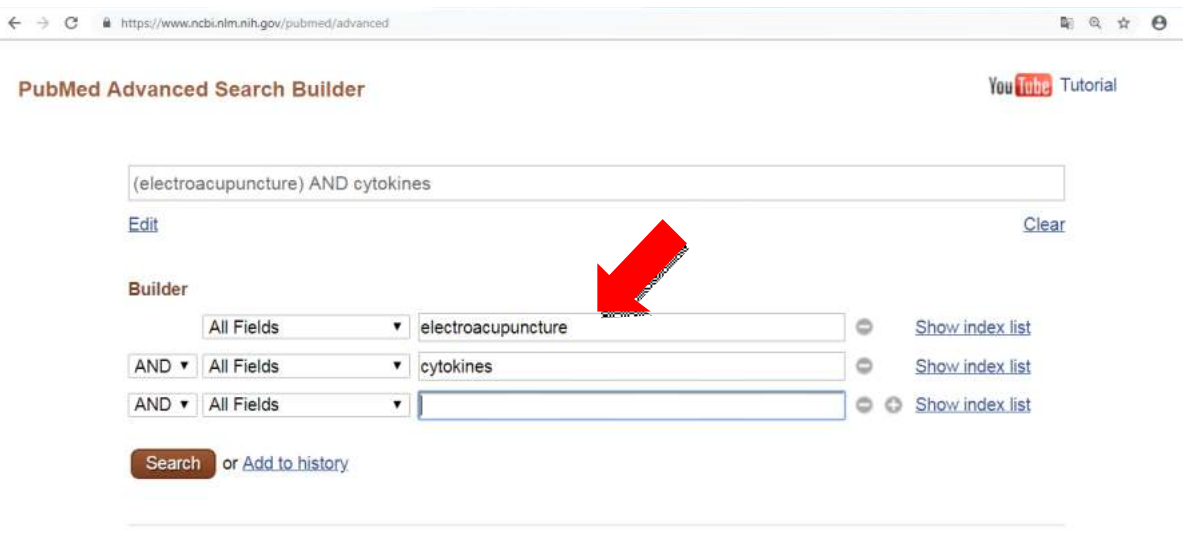

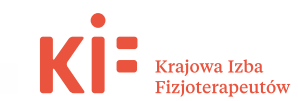

Krok 2. Wykorzystując filtr "Other animals" uzyskuje się listę publikacji spełniających powyższe wymagania (znaleziono 194 doniesienia)

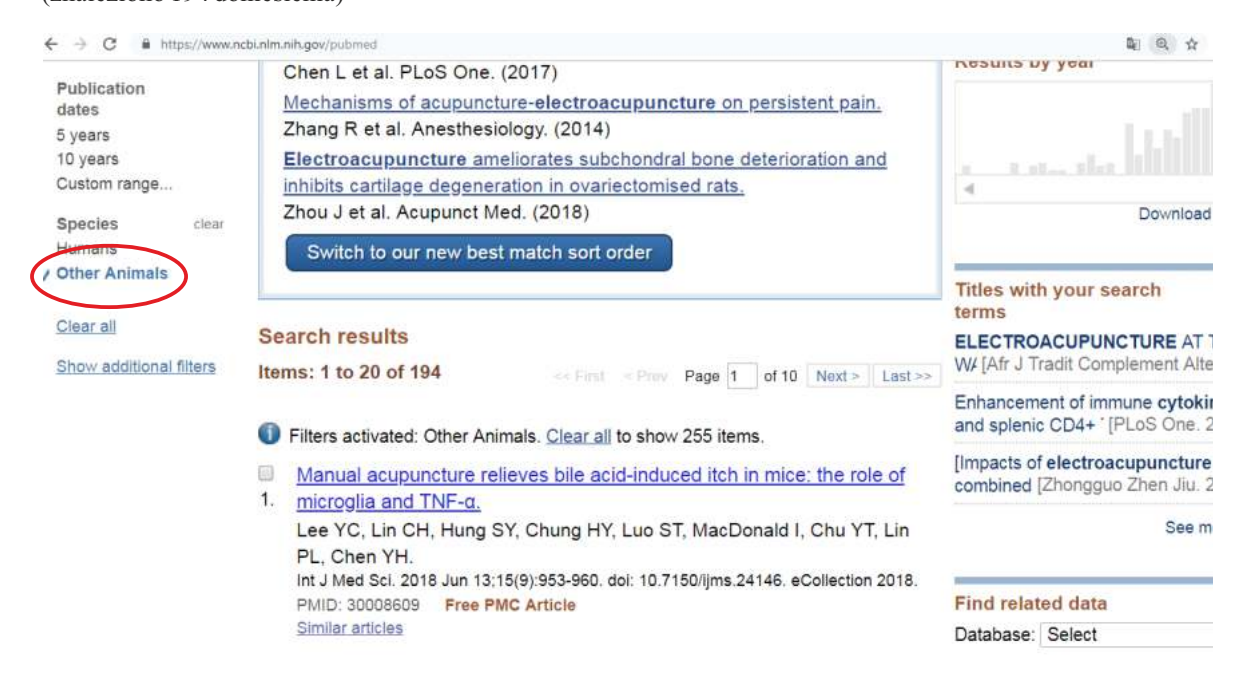

Wyszukiwarka Physiotherapy Evidence Database https://www.pedro.org.au/

Przykład 4. Celem badaczy jest zebranie wiadomości na temat publikacji dotyczących autorstwa Taradaj J. w obszarze elektroterapii, a także ocena jakości metodologicznej wybranych doniesień.

Krok 1. Należy wybrać opcję szybkiego i prostego przeszukiwania

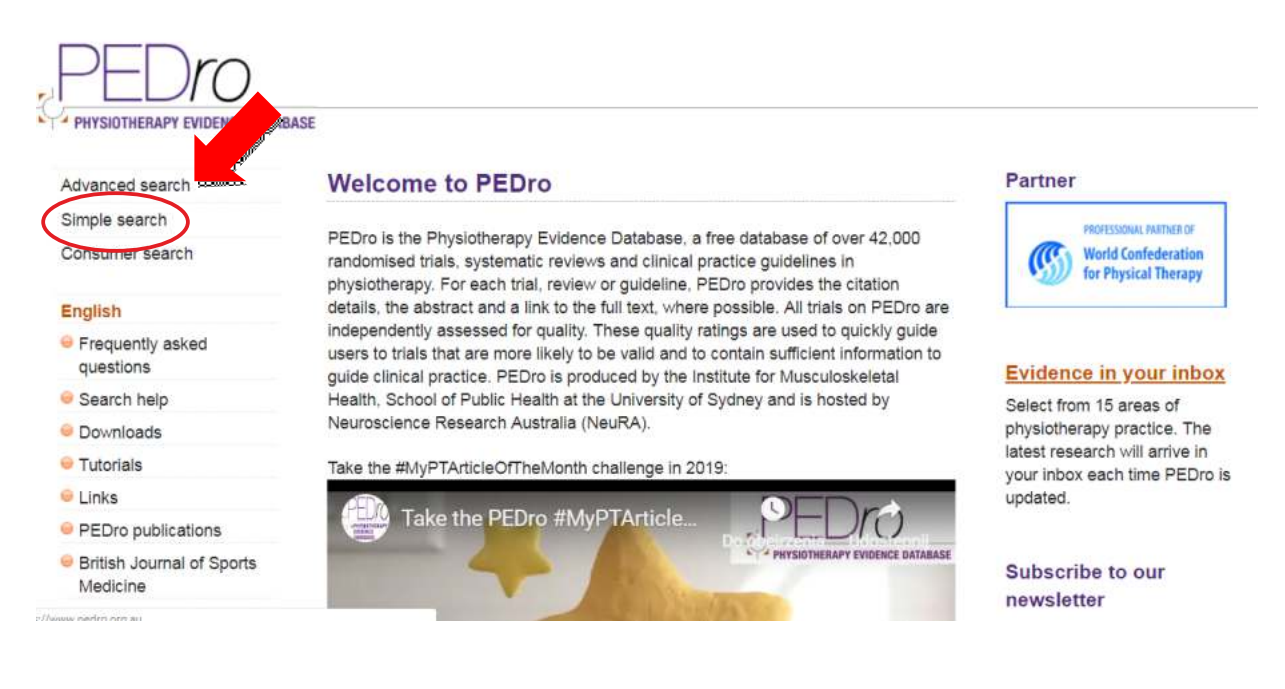

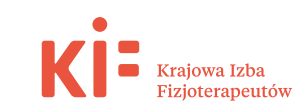

Krok 2. W dalszej kolejności wpisuje się słowa kluczowe "taradaj j" oraz "electrical stimulation" wraz z operatorem logicznym "AND". Następnie trzeba kliknąć "Search"

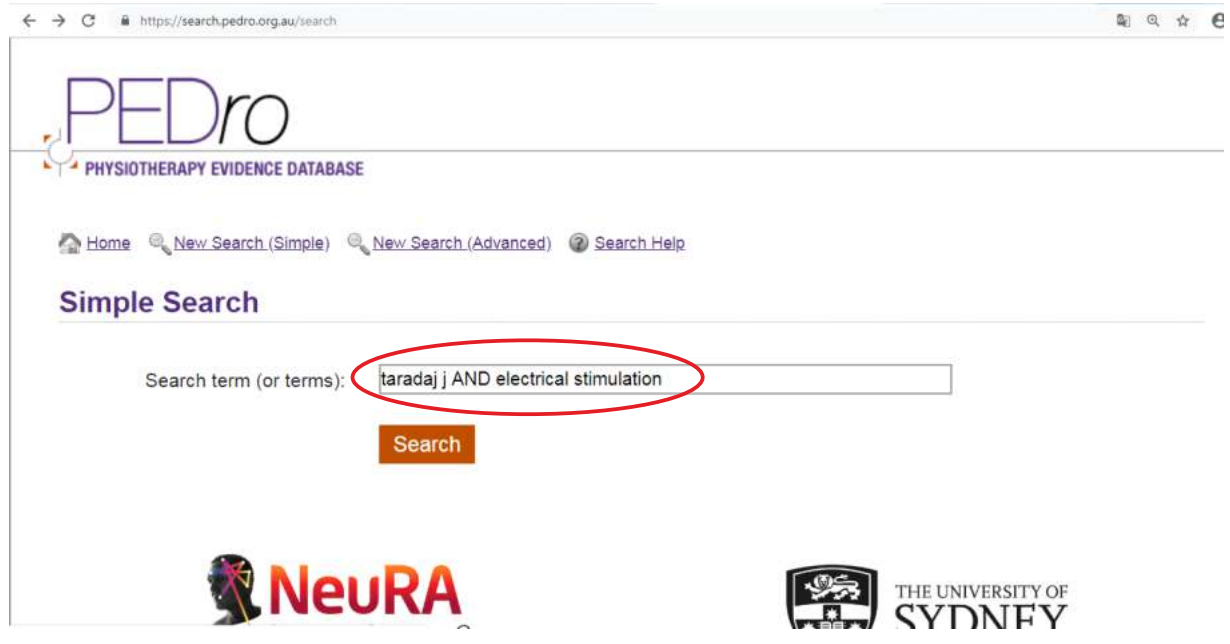

Krok 3. W ten sposób uzyskano listę randomizowanych badań klinicznych wraz z tytułami oraz oceną ich jakości metodologicznej. W kolejnym etapie celem jest sprawdzenie dlaczego publikacja na temat elektroterapii w przypadku zespołów bólowych dolnego odcinka kręgosłupa uzyskała jedynie 4/10 punktów (trzeba kliknąć na tytuł)

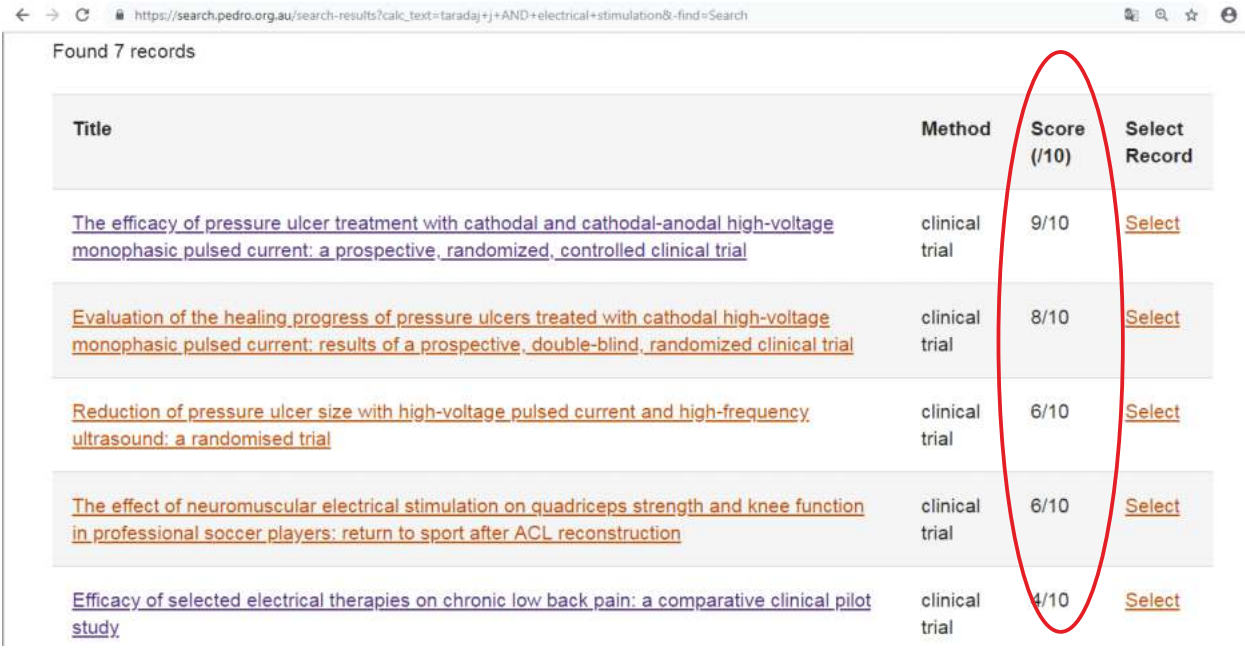

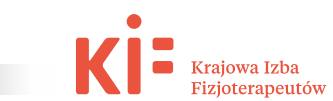

Krok 4. Z raportu wynika, że zdaniem ekspertów australijskich w poniższym badaniu zabrakło utajnienia doboru losowego pacjentów, szacowania efektu placebo (brak zarówno pojedynczo, jak i podwójnie ślepej próby), obserwacji wyników odległych oraz zasady *intention to treat* 

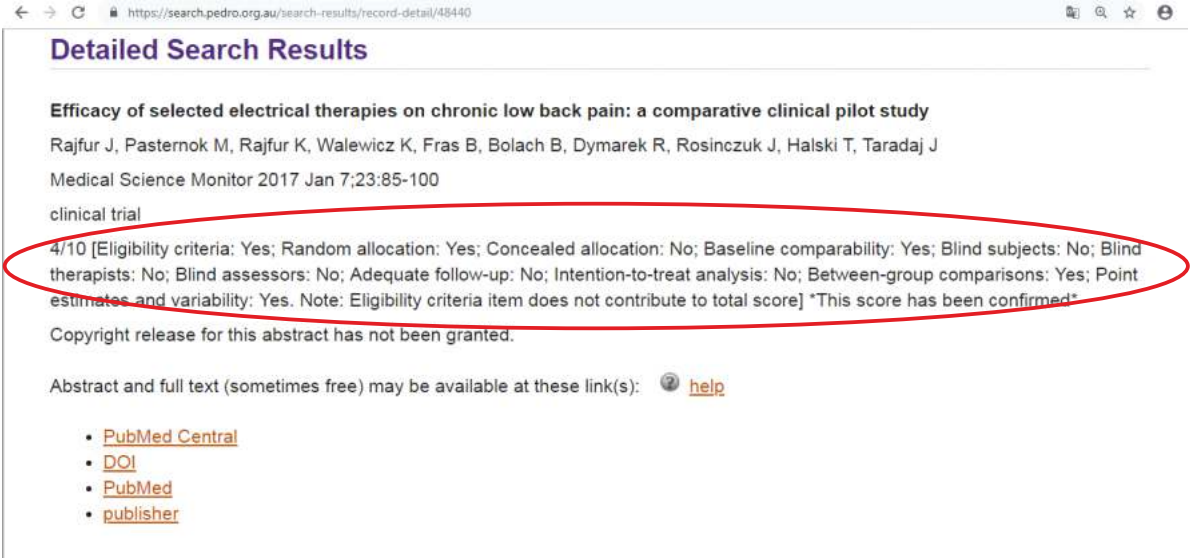

### Przykład 5. Celem badaczy jest zebranie wiadomości na temat publikacji z zakresu wykorzystania neuromobilizacji w przypadku zespołu cieśni nadgarstka.

Krok 1. Trzeba wpisać słowa kluczowe, na przykład "neurodynamic techniques" oraz "carpal tunnel syndrome" wraz z operatorem logicznym "AND". Następnie kliknąć "Search"

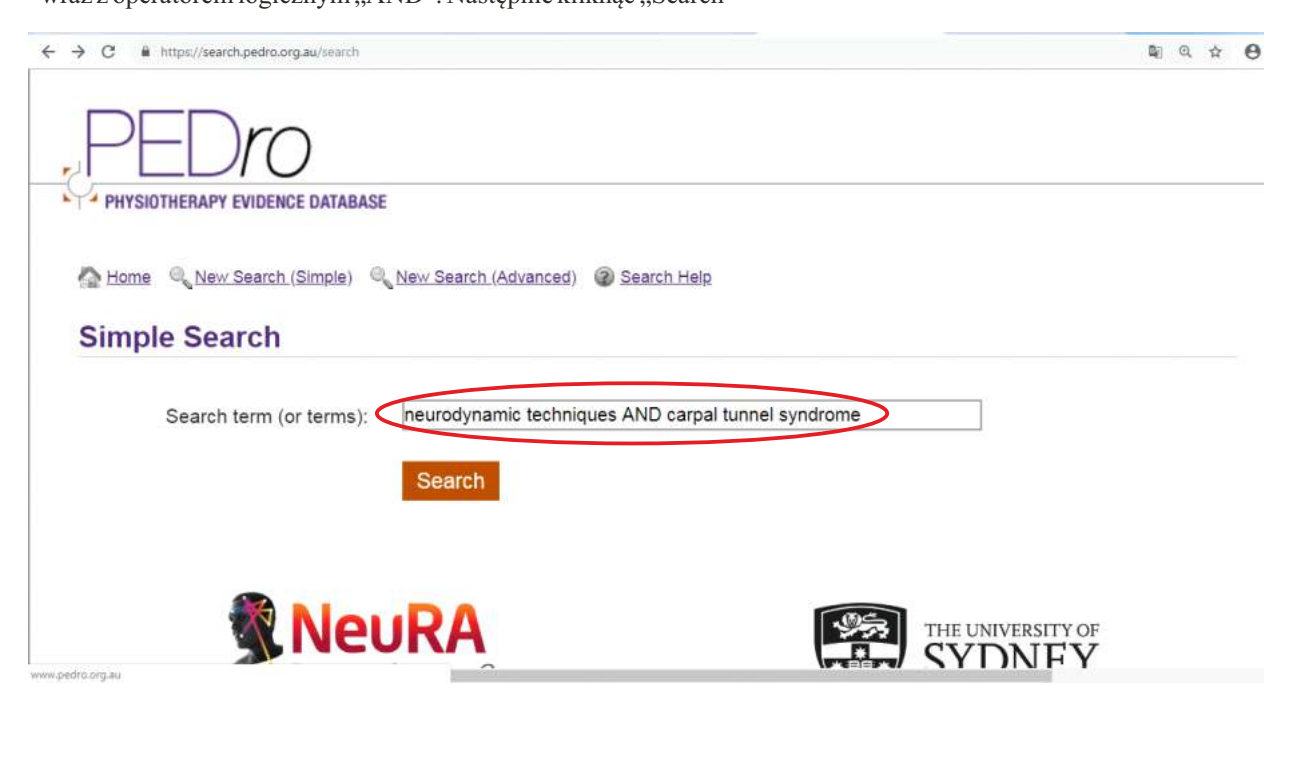

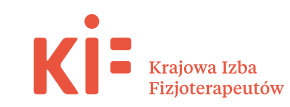

Krok 2. Wynika, że istnieje 10 artykułów, z czego trzy to przeglądy systematyczne, a siedem to badania kliniczne (najlepsze prace 6/10, a najsłabsza 4/10 punktów). Szczegóły poniżej

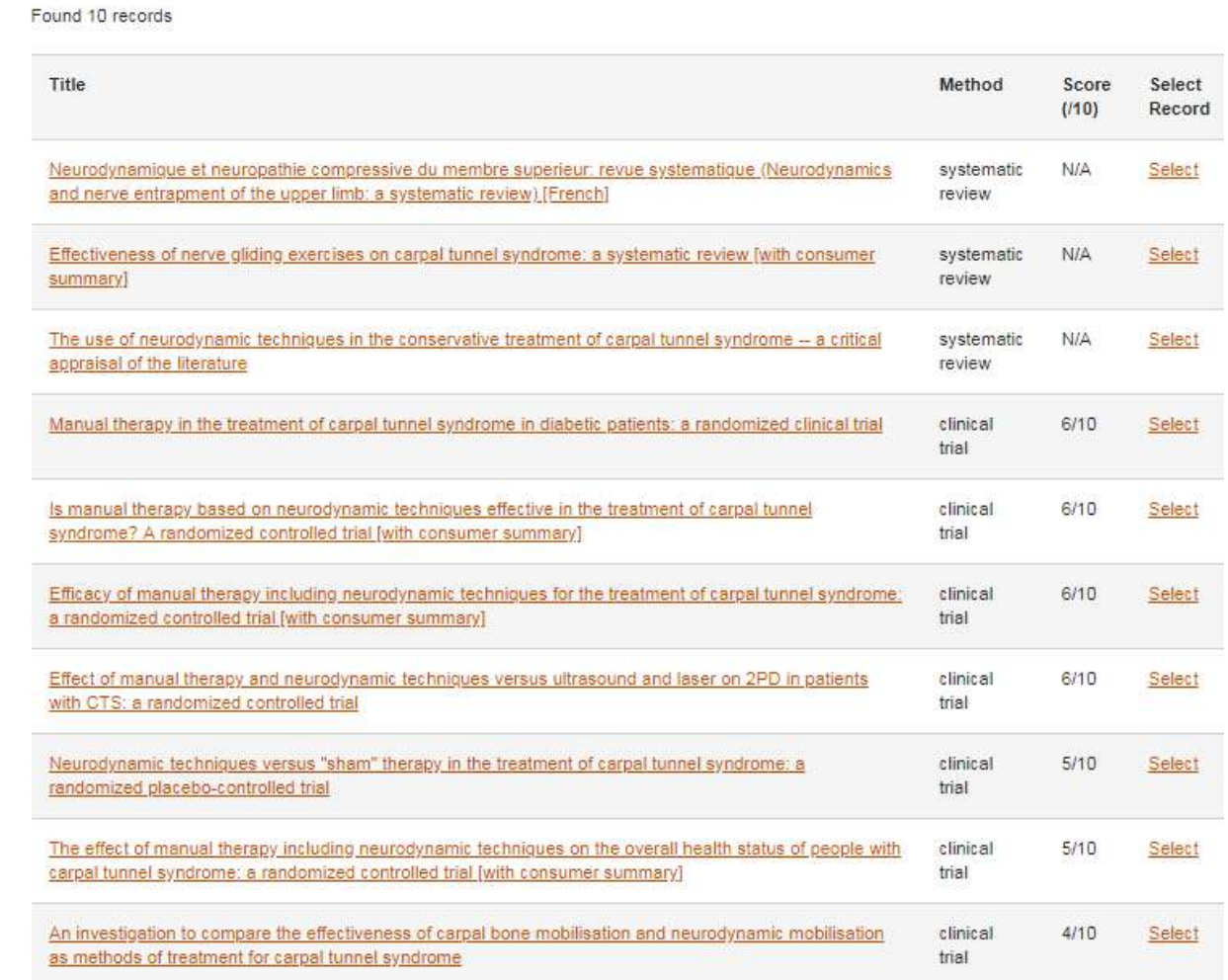

### **3. Konstrukcja przeglądu systematycznego a rekomendacje**

Nie istnieje ścisły wzorzec, który mógłby stanowić matrycę do przygotowania rekomendacji. Stąd wiele zależy od inwencji twórczej zespołu badaczy, którzy podjęli się zadania stworzenia takich zaleceń. Jednak dobre praktyki w nauce przekonują, że warto aby powyższe opracowanie posiadało konstrukcję zbliżoną do publikacji typu przegląd systematyczny (z ang. *systematic review*). Taka forma pozwala na

syntetyczne i analityczne przedstawienie danych zgodnie z wszelkim wymogami *EBM*, a także jest przejrzyste dla czytelnika w trakcie studiowania tekstu.

Na kolejnych stronach niniejszego rozdziału zaprezentowano w oparciu o przykładowy przegląd systematyczny najistotniejsze kwestie dotyczące metodologii, które można zapożyczyć podczas tworzenia własnych rekomendacji i przenieść do ostatecznego opracowania.

Do dalszej analizy wykorzystano artykuł na temat możliwości zastosowania

fali uderzeniowej w leczeniu trudno gojących się ran (podobnie jak w poprzednim rozdziale), który ma posłużyć jedynie jako przykład do pisania własnych rekomendacji z zupełnie innej tematyki:

*Extracorporeal shock wave therapy as an adjunct wound treatment: a systematic review of the literature. Dymarek R, Halski T, Ptaszkowski K, Slupska L, Rosinczuk J, Taradaj J. Ostomy Wound Manage. 2014 Jul;60(7):26-39*

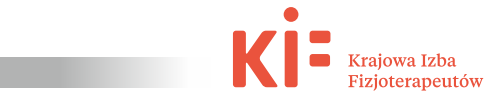

PEDro, the Physiotherapy Evidence Database, is a free database of randomised trials, systematic reviews and clinical practice guidelines in physiotherapy. You can search the database for bibliographic details, and sometimes full text, of trials, reviews and guidelines using this Advanced Search page or the Simple Search page. PEDro is produced by Musculoskeletal Health Sydney, School of Public Health at the University of Sydney and is hosted by Neuroscience Research Australia (NeuRA). For more information please visit the PEDro home-page.

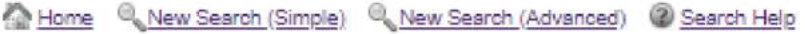

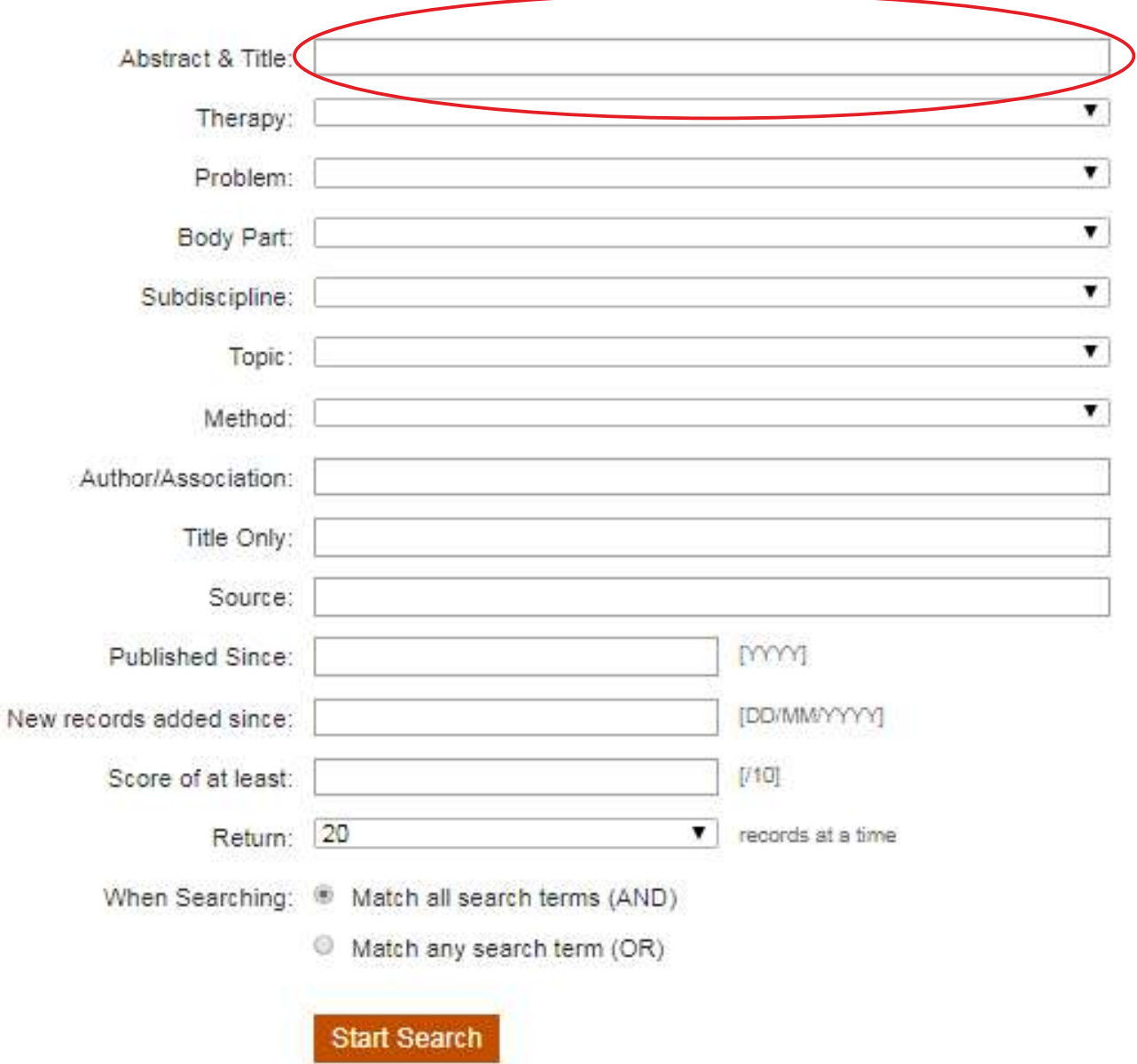

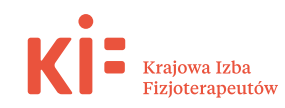

Krok 1. Rekomendacje winny zostać opatrzone krótkim, lecz merytorycznym streszczeniem, w którym zawarte zostaną informacje odnośnie celu podjętych działań, strategii przeszukiwania baz medycznych, kryteriów włączenia i wykluczenia, uzyskanych wyników, aż wreszcie wniosków końcowych.

### **FEATURE**

## **Extracorporeal Shock Wave Therapy as** an Adjunct Wound Treatment: A Systematic Review of the Literature

Robert Dymarek, PhD, PT; Tomasz Halski, PhD, PT; Kuba Ptaszkowski, PhD, PT; Lucyna Slupska, PhD, PT; Prof. Joanna Rosinczuk, PhD, MSc; and Prof. Jakub Taradai, PhD, PT

#### **Abstract**

Standard eare procedures for complex wounds are sometimes supported and reinforced by physical treatment modalities pach as extracorporeal shock wave therapy (ESWT). To evaluate available evidence of ESWT effectiveness prans, a systematic review of the literature was conducted using MEDLINE, PubMed, Scopus, EBSCOhost, and PEDIS databases. Of the 393 articles found, 13 met the publication date (year 2000-2013), study type (clinical study), language (English only), and abstract availability (yes) criteria. The 13 studies (n = 919 patients with wounds of varying etiologies) included seven randomized controlled trials that were evaluated using Cochrane Collaboration Group standards. Only studies with randomization, well prepared inclusion/exclusion criteria protocol, written in English, and full version available were analyzed. An additional six publications reporting results of other clinical studies including a total of 523 patients were identified and summarized. ESWT was most commonly applied once or twice a week using used low or medium energy, focused or defocused generator heads (energy range 0.03 to 0.25 mJ/mm<sup>2</sup>; usually 0.1 mJ/mm<sup>2</sup>), and electrohydraulic or electromagnetic sources. Few safety concerns were reported, and in the controlled clinical studies statistically significant differences in rates of wound closure were reported compared to a variety of standard topical theatment modalities, sham ESWT treatment, and hyperbaric oxygen therapy. Based on this analysis, ESWT can be characterized as noninvasive, mostly painless, and safe. Controlled, randomized, multicenter, blind clinical trials still are required to waluate the efficacy and cost-effectiveness of ESWT compared to sham control, other adjunctive trainents, and commonly used moisture-retentive dressings. In the future, ESWT may play an important role in round care once evidence-based practice guidelines are developed.

Keywords: extracorporeal shock wave therapy, soft tissue wounds, wound healing, physical therapy, systematic review

Index: Ostomy Wound Management 2014;60(7):26-39

Potential Conflicts of Interest: This systematic review was prepared as a theoretical part of the project funded by the Polish National Science Centre allocated on the basis of decision no. DEC-2011/03/N/NZ7/00327.

anagement of soft tissue wounds remains a medical **M** anagement of soft tissue wounds remains a medical<br>demanded and a challenge, not only for internal medicine,<br>demanded and a surgery and application medicine, but dermatology, trauma, surgery, and angiology specialists, but also for physiotherapists in their daily rehabilitation practice.<sup>1</sup>

Chronic wounds are defined as wounds that have not proceeded toward healing in an orderly and timely (more than 3 months) fashion through tissue repair to reconstitute anatomic and functional integrity.<sup>2</sup> The most common types of chronic wounds include venous leg ulcers (VLU), diabetic foot ulcers (DFU), pressure ulcers (PU), and arterial insufficiency ulcers (AIU). Acute wounds involve sudden skin disturbance and are expected to progress through the phases of normal healing, resulting in wound closure. Acute wounds include burn wounds (BW), postsurgical wounds (SW), and post-traumatic wounds (TW).<sup>1,3,4</sup>

The primary aim in the treatment of these two pathologically distinct types of wounds is to promote tissue granulation and reepithelialization to achieve wound closure. Wound

Dr. Dymarek is a physical therapist and assistant, Department of Nervous System Diseases, University of Medicine in Wroclaw, Wroclaw, Poland. Dr. Halski is a physical therapist and Head of Physiotherapy, Institute of Public Higher Professional Medical School, Opole, Poland, Dr. Ptaszkowski is a physical therapist and assistant, Department of Gynecology and Obstetrics; Dr. Slupska is a physical therapist and assistant, Department of Physiotherapy; and Prof. Rosinczuk<br>is a nurse and Head of Department of Nervous System Diseases, Univ Advisory Panel, and Head of Department of Physiotherapy Basics, Academy School of Physical Education, Katowice, Poland, Please address correspondence to: Prof. Jakub Taradaj, Department of Physiotherapy Basics, Academy School of Physical Education in Katowice, Mikolowska 72 A Street, 40-065 Katowice,<br>Poland; email: j.taradaj@awf.katowice.pl.

26 OSTOMY WOUND MANAGEMENT<sup>®</sup> JULY 2014

www.o-wm.com

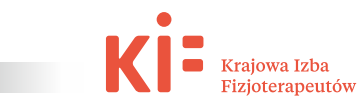

Krok 2. Po zwięzłym "wstępie/wprowadzeniu" czytelnika do obranej tematyki koniecznie trzeba opisać w podrozdziale "metody" w sposób niezmiernie szczegółowy tzw. strategię przeszukiwania (na przykład, z jakich wyszukiwarek korzystano, jakich używano słów kluczowych w trakcie szukania prac naukowych, jakie były kryteria włączenia i wykluczenia podczas pracy z bazami medycznymi itd.). Należy również ukazać (najlepiej w formie graficznej, na przykład schemat blokowy) rezultaty przeszukiwania tzw. flow chart diagram (czyli jaką liczbę publikacji odrzucono, z jakich powodów, jaką liczbę prac włączono do dalszej analizy, jakiego rodzaju były to doniesienia itd.).

### **FEATURE**

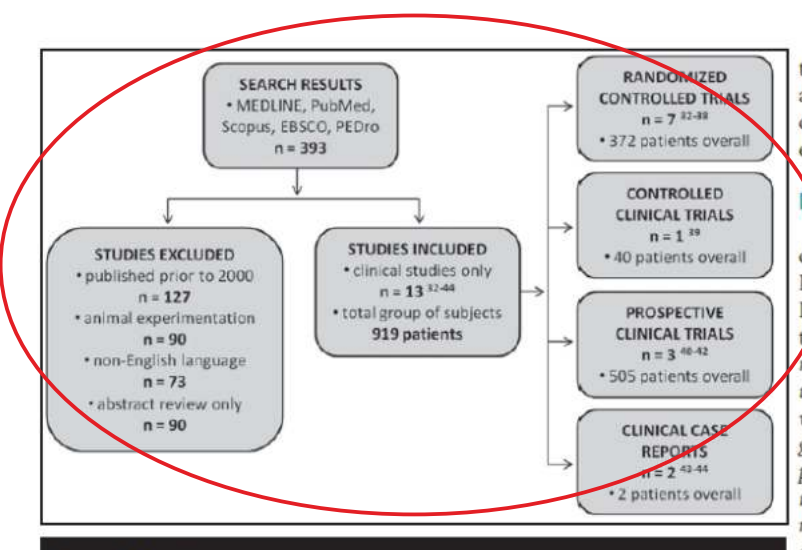

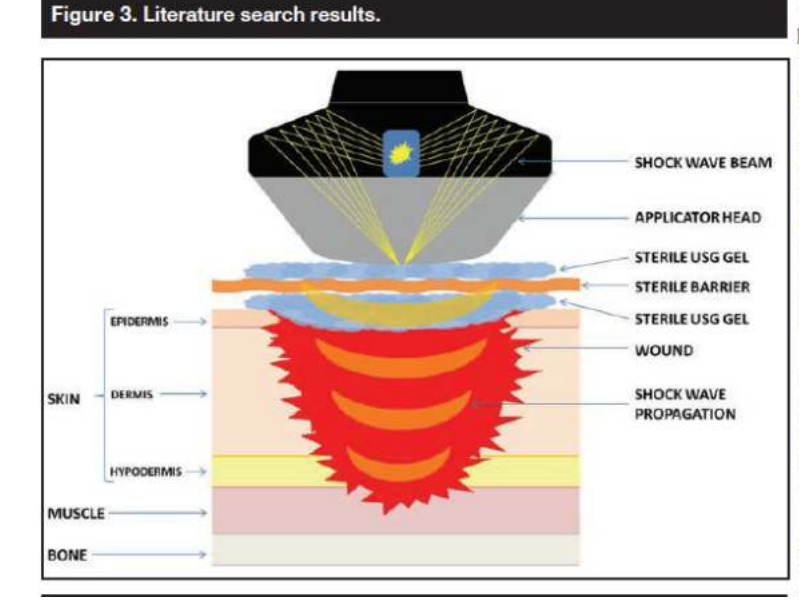

therapy using shock waves, a systematic review of the literature was conducted to evaluate evidence of ESWT effectiveness in humans.

### **Nethods**

Computer research of the following databases was performed: MEDLINE, PubMed, Scopus, EBSCOhost, and PE-Djo. The main keywords used for selection purposes were: wound healing, venous leg ulcer, diabetic foot ulcer, pressure ulcer, arterial insufficiency ulcer, burn wound, post-traumatic wound, postsurgical wound, chronic wound, extracorporeal shock wave therapy, shock wave treatment, focused shock wave (fESWT), radial shock wave (rESWT), and defocused shock wave (dESWT). Only articles published between 2000 and 2013 that involved clinical trials on human subjects, written in English, and with fullversion available were included. Articles published before 2000, based on animal experiments, written in languages other than English, and versions with only abstracts were excluded. After completing the first stage of selection based on the main keywords, the abstracts of identified articles were assessed according to the eligibility criteria.

For the purpose of evaluating study methodological quality and validity, all included publications were divided into two groups: the first consisted of welldesigned randomized trials and the second of other clinical trials.

All articles were assessed with regard to study methodology (types of wounds, patient characteristics, type of treatment narameters of ESWT) the

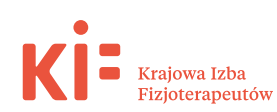

Krok 3. W podrozdziale "wyniki" oprócz wnikliwego przeglądu badań naukowych warto rozważyć tabelaryczne przedstawienie (porównanie) włączonych do analizy artykułów, na przykład pod względem jakości metodologicznej tzn. odpowiedzi na kolejne pytania związane z rodzajem randomizacji, zaślepieniem grup porównawczych, liczebności i reprezentatywności populacji, czasu trwania obserwacji i oceny wyników odległych, opracowania statystycznego itd. (UWAGA! W niniejszej publikacji dotyczącej leczenia ran wykorzystano punktację według *Cochrane*, co nie zmienia faktu iż sugeruje się żeby promować klasyfikację wedle *PEDro*, zwłaszcza dla opracowań z zakresu fizjoterapii – patrz tabela 4 w rozdziale 1). Na zakończenie należy podać liczbę uzyskanych punktów w danym projekcie badawczym.

|              |                                                                                  | Dumfarth<br>32<br>et al | <b>Wang</b><br>et al | Moretti<br>$eta$ <sup>34</sup> | Ottomann<br>et al | Larking<br>etal | Wang<br>et al | Ottomann<br>etal |
|--------------|----------------------------------------------------------------------------------|-------------------------|----------------------|--------------------------------|-------------------|-----------------|---------------|------------------|
| A            | Was the method of randomization adequate?                                        | Yes                     | Unclear              | Unclear                        | Yes               | Yes             | Yes           | Yes              |
| B            | Was the treatment allocation concealed?                                          | Unclear                 | Unclear              | Unclear                        | Yes               | Yes             | No            | <b>Yes</b>       |
| $\mathbf{C}$ | Were the groups similar at the baseline<br>regarding most prognostic indicators? | Yes                     | Yes                  | Yes                            | Yes.              | Yes             | Yes           | Yes              |
| D            | Was the patient blinded to the intervention?                                     | No                      | No                   | No.                            | Yes:              | Yes             | No            | Yes              |
| E            | Was the care provider blinded to the<br>intervention?                            | No.                     | No                   | No                             | No                | No              | No            | No               |
| F            | Was the outcome assessor blinded to the<br>intervention?                         | Yes                     | Yes                  | No                             | <b>Yes</b>        | Yes             | Yes           | Yes:             |
| G            | Were co-interventions avoided or comparable?                                     | No                      | Yes                  | Yes                            | Yes               | Yes             | Yes           | Yes              |
| H            | Was the compliance acceptable in all groups?                                     | Yes                     | No                   | No.                            | Yes.              | Yes             | Yes           | <b>Yes</b>       |
|              | Was the dropout rate described<br>and acceptable?                                | Yes                     | Yes                  | Yes                            | Yes               | Yes             | Yes           | Yes              |
| J            | Was the timing of the outcome assessement<br>in all groups similar?              | Yes                     | Yes                  | Yes                            | Yes.              | Yes             | Yes           | Yes              |
| ĸ            | Did the analysis include an intention-to-treat<br>analysis?                      | No                      | No                   | No                             | Yes               | Yes             | No            | Yes              |
| L            | Were there at least 10 participants?                                             | Yes                     | Yes                  | Yes                            | Yes               | No              | Yes           | Yes              |
| M            | Was the only one type of wound?                                                  | Yes                     | Yes                  | Yes                            | Yes               | Yes             | Yes           | <b>Yes</b>       |
| N            | Was the duration of study at least 10 weeks?                                     | No                      | Yes                  | Yes                            | Yes               | Yes             | No            | Yes              |
| $\mathbf o$  | Was the duration of study at least 4 weeks?                                      | No                      | Yes                  | Yes                            | Yes               | Yes             | Yes           | Yes              |
| P            | Was complete closure of all wounds achieved?                                     | No                      | No                   | No.                            | <b>Yes</b>        | No.             | No            | Yes:             |
|              | <b>Total score</b>                                                               | 8 points                | 9 points             | 8 points                       | 15 points         | 13 points       | 10 points     | 15 points        |

Table 2. Randomized, controlled clinical study criteria and assessment results<sup>45</sup>

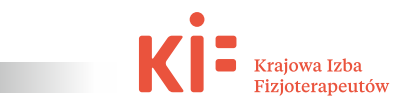

Krok 4. W podrozdziale tym warto też umieścić zestawienie tabelaryczne publikacji jako krótkie ich podsumowanie tzn. cel badań, materiał i metody, wyniki, wnioski. Znamiennie ułatwia zabieg ten studiowanie czytelnikowi treści (na przykład, w miejsce opisu słownego lub jako uzupełnienie).

|                                   | Level of<br>evidence                       | Type of<br>wound    | Groups                               | Number of<br>patients                 | Duration of wound                     | Initial size of<br>wound                                                                                                    | <b>Results of ESWT intervention</b>                                                                                                    | <b>Adverse events</b><br>after ESWT               |
|-----------------------------------|--------------------------------------------|---------------------|--------------------------------------|---------------------------------------|---------------------------------------|----------------------------------------------------------------------------------------------------|----------------------------------------------------------------------------------------------------|---------------------------------------------------|
| Dumfarth<br>$et al^2$             | <b>RCT SB</b>                              | <b>SW</b><br>(CABG) | $ESWT + SWC$<br>SWC                  | 50<br>50                              | N/a                                   | $39.0 \text{ cm}$<br>37.0 cm                                                                                                    | 4.4 in ASEPSIS score indicating improved<br>wound healing (11.6 score in control);<br>4% patients antibiotics treatment necessity<br>(22% patients in control)                 | Not observed                                      |
| Wang<br>etal                      | $ESWT + SWC$<br>DEU<br>RCT 5B<br>HBO + SWC |                     | 34<br>36                             | 22.7 <sub>ma</sub><br>19.0 mo         | 12.2 cm<br>$10.5 \text{ cm}$          | 31% completly healed (22% in control);<br>58% improved (50% in control);<br>11% unchanged (28% % in control);<br>11% improved blood flow perfusion<br>(8% improved in control) | Not reported                                                                                                    |                                                   |
| Moretti<br>et al                  | RTC                                        | DFU                 | $ESWT + SWC$<br>SWC                  | 15<br>15                              | $> 5 \text{ mo}$<br>$> 5 \text{ m}$ o | 2.97 $cm^2$<br>$2.45$ cm                                                                                                    | 53.55% patients complete wound closure<br>$(33.33\%$ in control];<br>2.97 mm /die in re-epithelization index<br>(1.30 mm /die in control)                                      | Local signs of<br>Infection of<br>1 patient       |
| Ottomann<br>et al <sup>35</sup>   | <b>RCT DB</b>                              | <b>SW</b><br>(STSG) | $ESWT + SWC$<br>SWC                  | 13<br>35                              | N/a                                   | Min 200 cm<br>Min 200 cm                                                                                                    | 13.9 days to complete epithelialization;<br>(16.7 days in control)                                                                                                    | Not observed                                      |
| Larking<br>eta                    | RCT DB<br>CO                               | PU                  | <b>ESWT</b> first<br>sham ESWT first | $\ddot{4}$<br>$\overline{\mathbf{5}}$ | $13.5 \text{ mo}$<br>13.5 mo          | 1.79 cm<br>$1.23$ cm                                                                                                    | 67.45% healed area (64.25% in control)                                                                                                    | Enlarged of<br>3 ulcers with<br>ischaemic edges   |
| Wang<br>$et al$ <sup>31</sup>     | <b>RCT SB</b>                              | DFU                 | $ESWT + SWC$<br>$HRO + SWC$          | 39<br>38                              | 6mo<br>$6 \text{ mo}$                 | $4.0 \text{ cm}^2$<br>$7.0 \, \text{cm}$                                                                                                    | 57% completly healed (25% in control);<br>32% improved (15% in control);<br>11% unchanged (60% % in control);<br>13% improved blood flow perfusion<br>(9% worsened in control) | Not observed                                      |
| Ottomann<br>$et al$ <sup>38</sup> | RCT DB                                     | BW                  | $ESWT + SWC$<br>SWC                  | 22<br>22                              | 6.5h<br>6.8h                          | 3.0% TB SA<br>4.0% TBSA                                                                                                    | 9.6 days to complete epithelialization<br>(12.5 days in control);<br>100% patients healed completely prior<br>13 days (68% patients in control)                                | Infections in 9%<br>of ESWT and<br>14% of control |

Table 4. Summary of randomized, controlled clinical studies

RCT=randomized controlled trial; SB=single-blind; DB=double-blind; SW-postsurgical wound; CABG=coronary artery bypass grafting; STSG-split-thick-<br>ness skin grafting; DFU=diabetic foot ulcer; PU=pressure ulcer; BW=burn woun

Krok 5. Po napisaniu krótkiej i merytorycznej dyskusji wraz z charakterystyką ograniczeń i słabych stron opracowania (z ang. limitations of study) w podrozdziale "wnioski" trzeba poddaną analizie procedurę leczniczą lub diagnostyczną ostatecznie zakwalifikować do danego poziomu dowodu naukowego - od 1 (najlepszy wynik) do 5 (najsłabszy wynik) oraz siły dowodu naukowego – od A (najlepszy rezultat) do C (najsłabszy rezultat), a także określić rodzaj rekomendacji i podać dalsze wskazówki na przyszłość (patrz tabele 1, 2, 3 w rozdziale 1). Opracowanie winno zostać opatrzone listą piśmiennictwa.

### **4. Wytyczne oceny technologii medycznych (HTA, z ang.** *Health Technology Assessment***)**

Potrzeba opracowania rekomendacji dotyczących danych procedur fizjoterapeutycznych wynika głównie z braku standardów postępowania diagnostycznego i leczniczego w większości specjalności zawodu fizjoterapeuty. Zalecenia takie pozwolą praktykom na prowadzenie terapii zgodnie z najnowszymi trendami, a także mogą stać się swego rodzaju buforem bezpieczeństwa w przypadku postępowania odszkodowawczego lub posądzenia o tzw. błąd w sztuce przez niezadowolonych pacjentów. Przyczynią się również w przypadku ich przestrzegania do uniknięcia lub zminimalizowania ryzyka subiektywnego doboru danych procedur, które w późniejszym okresie mogą zostać poddane w wątpliwość przez na przykład biegłych sądowych lub ekspertów Krajowej Izby Fizjoterapeutów (w sytuacji konfliktowej z chorym).

Jednak należy także wspomnieć, że potencjalne rekomendacje winny stać się przyczynkiem dla Narodowego Funduszu Zdrowia do zmian w wycenie procedur i zwiększenia nakładów finansowych na procedury skuteczne klinicznie i dobrze udokumentowane naukowo. Dlatego też dobrze byłoby gdyby móc je wykorzystać w ekspertyzach Agencji Oceny Technologii Medycznych i Taryfikacji (AOTMiT).

W związku z tym faktem, poniżej przedstawiono kilka pomocnych zaleceń jak przełożyć przygotowany materiał do rekomendacji na potrzeby rozdziału 3. "Analiza kliniczna" w opracowaniu pt. "Wytyczne oceny technologii medycznych (HTA, z ang. *health technology assessment*) wersja 3.0, który jest podstawowym dokumentem w AOTMiT do merytorycznego uzasadnienia zmian w systemie ochrony zdrowia. Z oczywistych względów są to jedynie wskazówki, które nie wyczerpują całości przygotowania tej ekspertyzy.

### **3.1. Dane**

### **3.1.1. Źródła danych**

Należy w tym miejscu wpisać z jakich wyszukiwarek medycznych korzystano w celu wykonania rekomendacji. Autor niniejszego opracowania zaleca (ponownie) najbardziej bazy, takie jak *PubMed, MEDLINE, Physiotherapy Evidence Database (PEDro)* oraz *Web of Science Core Collection*.

### **3.1.2. Strategia wyszukiwania**

Trzeba koniecznie szczegółowo wykazać listę wszystkich słów kluczowych, które służyły badaczom w krytycznym przeglądzie piśmiennictwa. Kolejnym ważnym elementem jest podanie zakresu lat przeszukiwania zbiorów (ewentualnie określenia innych istotnych kwestii technicznych, na przykład kryteria włączenia i wykluczenia, stosowanie filtry przeszukiwania, linia odcięcia publikacji w punktacji *PEDro* – przykładowo włączano tylko prace spełniające kryterium ponad 7 punktów itp.)

### **3.1.3. Selekcja informacji**

Bardzo wygodnym rozwiązaniem jest zastosowanie schematu blokowego typu *flow chart* diagram (został omówiony w rozdziale 2), w którym autorzy charakteryzują przepływ zebranych artykułów na poszczególnych etapach analizy czyli jakiej konstrukcji metodologicznej prace i w jakiej liczbie zostały wyeliminowane, aż ostatecznie które doniesienia włączono do finalnej oceny.

### **3.1.4. Ocena jakości informacji**

Należy wyjaśnić szczegółowo metodologię oceny jakości analizowanych badań, na przykład podać założenia klasyfikacji punktowej *PEDro* (tabela 4, rozdział 1).

### **3.1.5. Przedstawienie badań włączonych i ekstracja danych**

W tym miejscu trzeba wyjaśnić kryteria i hierarchię wiarygodności badań naukowych. Pozwoli to czytelnikowi zrozumieć rangę i siłę poszczególnych dowodów. Pomocne będą tabele 1, 2, 3 (rozdział 1).

### **3.2. Synteza danych w zakresie skuteczności**

### **3.2.1. Synteza jakościowa**

Krajowa Izba

W tym miejscu sugeruje się przedstawienie rezultatów krytycznego przeglądu piśmiennictwa. Uzupełnieniem opisu słownego poszczególnych publikacji (cel badań, kryteria włączenia i wykluczenia, punkty końcowe, materiał i metoda, wyniki) warto umieścić informacje w formie tabel zbiorczych i będących zestawieniem publikacji (na przykład na wzór wykorzystanych w "krokach" 3 i 4, rozdział 3).

### **3.2.2. Metaanaliza (synteza ilościowa)**

Trzeba dokonać – ponownie najlepiej w formie tabelarycznej – zestawienia i porównania analizowanych prac w oparciu o punktację, na przykład *PEDro* lub *Cochrane*. W ten sposób ukazać rozkład (na przykład procentowy) opublikowanych doniesień (czyli jaka liczba prac prezentowała poziom wysoki, średni lub niski – tabela 1, rozdział 1).

### **3.2.3. Porównanie proste i sieciowe**

Ten punkt wymaga syntetycznej oceny podobieństw i różnic pomiędzy analizowanymi publikacjami odnośnie protokołu badawczego, celowości badań, charakterystyki materiału badawczego, narzędzi pomiarowych, osiągnięcia punktów końcowych, uzyskanych wyników i wypływających wniosków. Trzeba określić mocne i słabe strony badań naukowych (z ang. *strength and weakness of study*)

### **3.3. Ocena bezpieczeństwa 3.3.1. Cel**

W tym miejscu na bazie krytycznego przeglądu literatury należy zdefiniować i scharakteryzować najistotniejsze zdarzenia niepożądane, interakcje i skutki uboczne związane ze stosowaniem danej procedury.

### **3.3.2. Zakres analizy bezpieczeństwa**

Zaleca się oszacowanie stopnia ryzyka i bezpieczeństwo związane z aplikacją danej procedury (punkt ten znamiennie nabiera ważności w przypadku nowych,

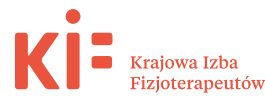

innowacyjnych technologii oraz w sytuacji gdy dana procedura nie jest właściwie potwierdzona i zweryfikowana naukowo).

### **3.4. Przedstawienie wyników**

Autorzy opracowania winni w tym miejscu precyzyjnie scharakteryzować rezultaty kliniczne wypływające z ocenianych publikacji. Korzystnym zabiegiem – oprócz opisu słownego – jest zamieszczenie zestawień badań w formie tabelarycznej (na przykład oddzielnie dla randomizowanych

badań klinicznych, oddzielnie dla nierandomizowanych badań klinicznych, oddzielnie dla prac kazuistycznych itp.)

### **3.5. Ograniczenia**

Koniecznie należy oszacować słabe strony oraz ograniczenia własnego opracowania (na przykład brak zaślepienia zespołu przygotowującego niniejszą ekspertyzę, w niektórych przypadkach ocenę własnych publikacji znalezionych w bazach medycznych – potencjalny konflikt interesów itd.)

### **3.6. Dyskusja**

W rozdziale tym można przekazać własne przemyślenia, ewentualnie odnieść niniejszą ekspertyzę do innych opracowań (jeśli istnieją), na przykład rekomendacji i zaleceń towarzystw naukowych, analiz grupy *Cochrane* itp.

### **3.7. Wnioski końcowe**

Trzeba ostatecznie wskazać rekomendację – można skorzystać z treści zawartych w tabelach 2, 3 (rozdział 1) i podać kierunkowe zalecenia kliniczne.